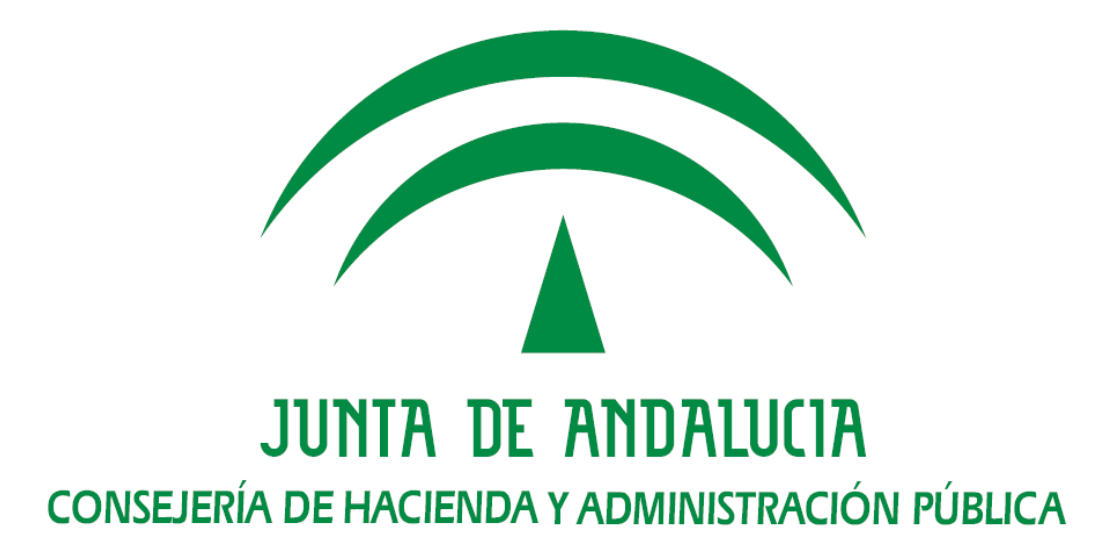

@Firma

# Compatibilidad Clientes @Firma en Windows 8.1

Versión: v02r00 Fecha: 10/10/2014

Queda prohibido cualquier tipo de explotación y, en particular, la reproducción, distribución, comunicación pública y/o transformación, total o parcial, por cualquier medio, de este documento sin el previo consentimiento expreso y por escrito de la Junta de Andalucía.

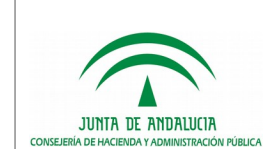

# HOJA DE CONTROL

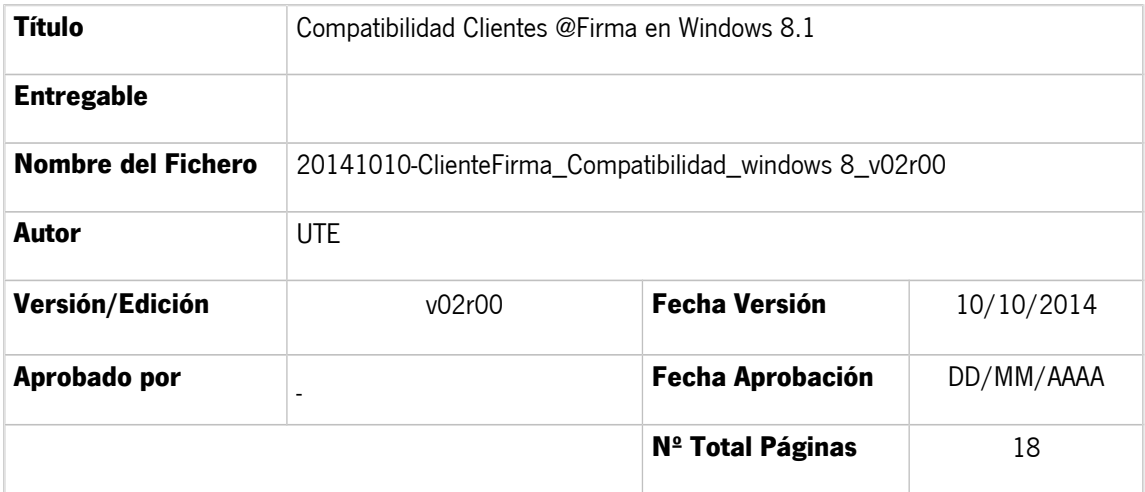

### REGISTRO DE CAMBIOS

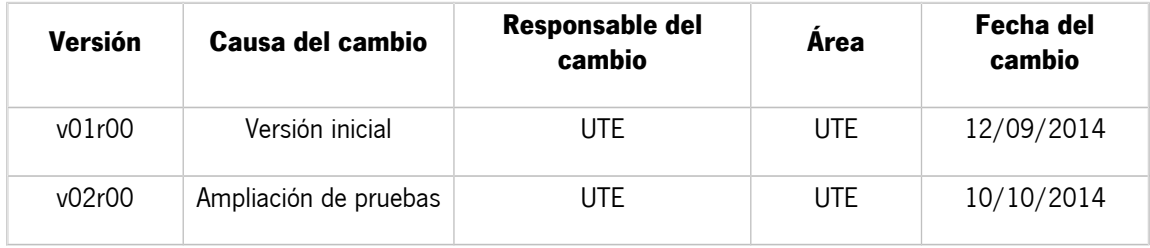

#### CONTROL DE DISTRIBUCIÓN

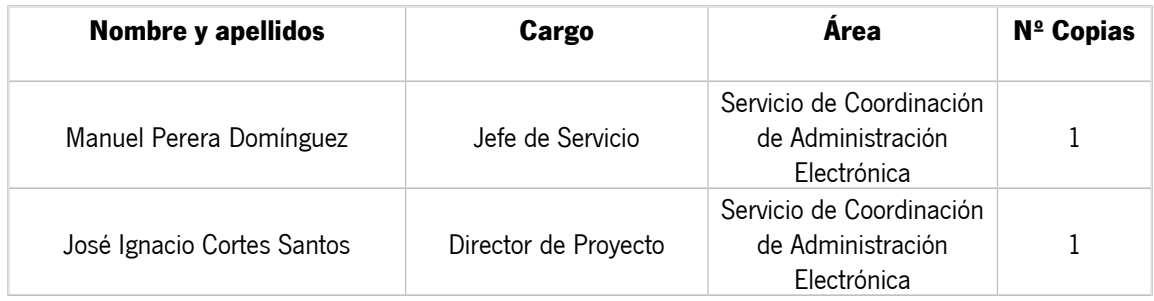

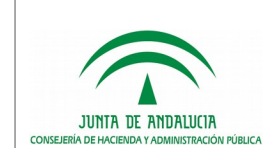

# ÍNDICE

# Índice de contenido

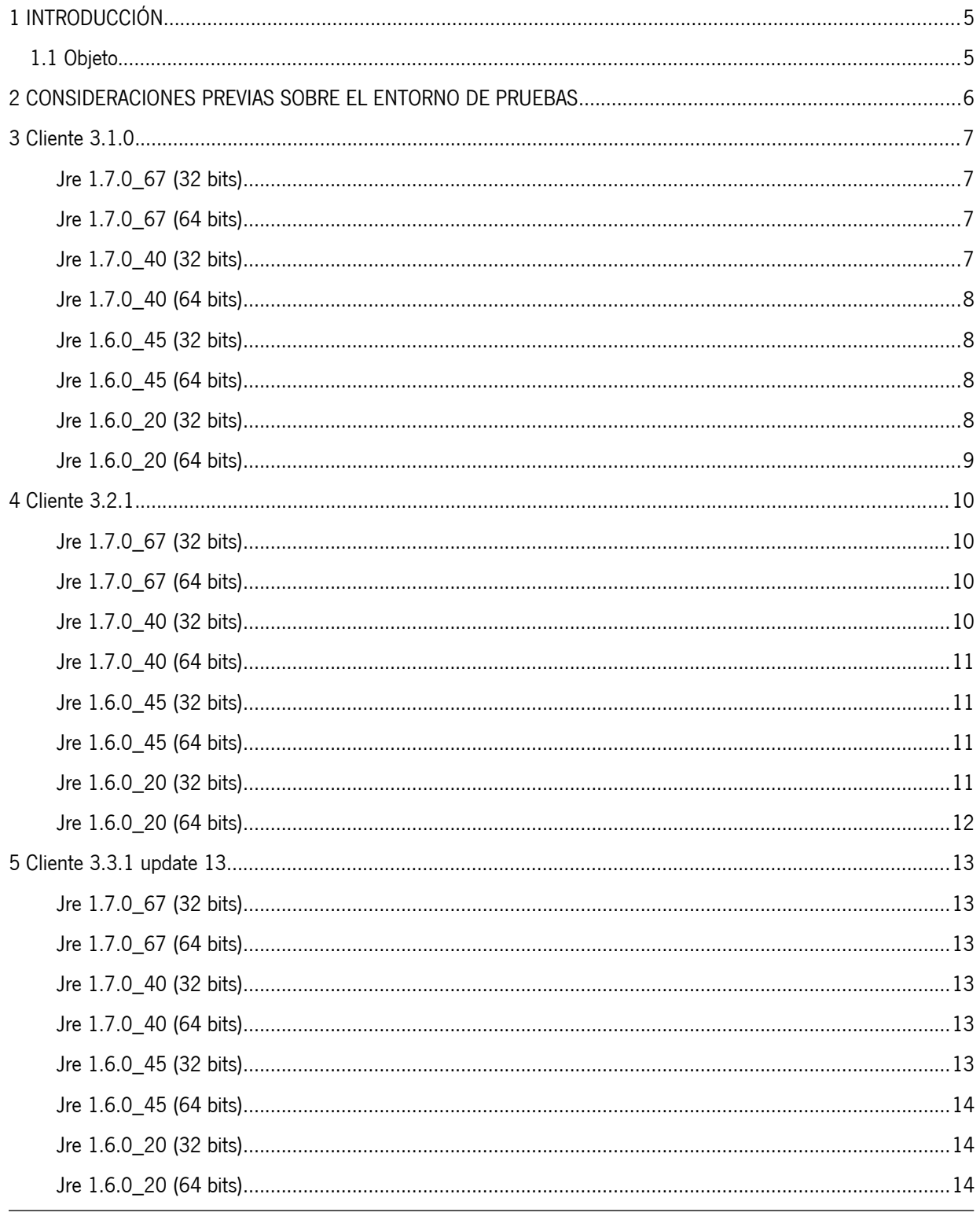

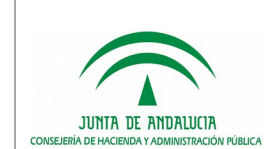

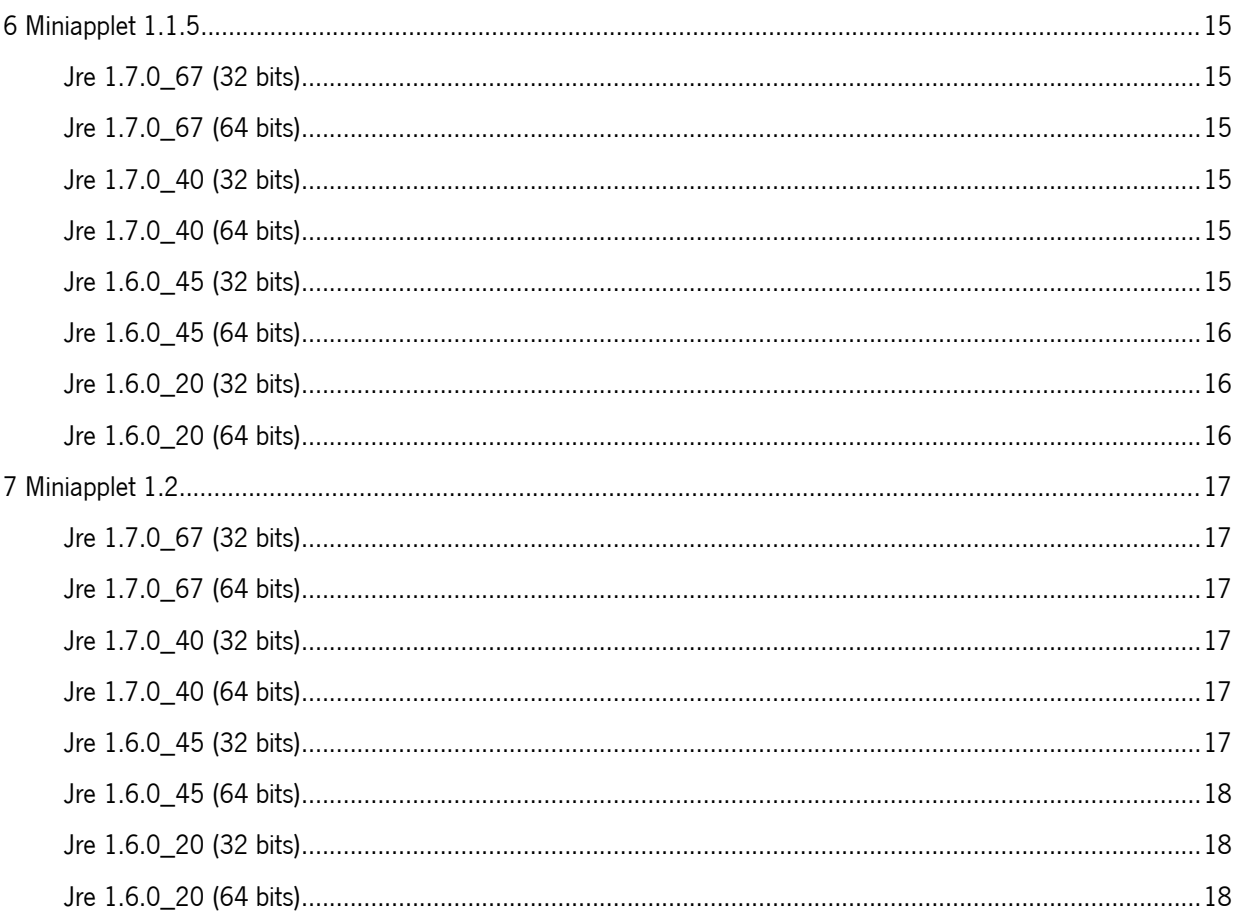

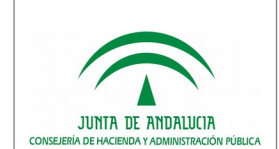

# 1 INTRODUCCIÓN

# 1.1 Objeto

El propósito del presente documento es detallar y exponer las pruebas de ejecución realizadas sobre el cliente de @firma bajo un entorno de Windows 8.1, dentro del interfaz denominado "escritorio clásico" con el objetivo de comprobar su funcionamiento y encontrar posibles incompatibilidades que provocasen un mal funcionamiento de la aplicación.

El cliente de firma electrónica es un applet java, motivo por el cual es incompatible con la versión "Modern UI" de los navegadores web.

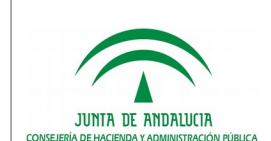

## 2 CONSIDERACIONES PREVIAS SOBRE EL ENTORNO DE PRUEBAS

Se ha establecido un entorno de pruebas de ejecución del Applet de @Firma, donde se han utilizado versiones de 32 y 64 bits de Windows 8.1 (edición "Pro").

Además, se hace uso de distintas versiones de la JRE (Java Runtime Environment), tanto de java 1.6.x como de java 1.7.x, tanto en versiones de 32 bits como de 64 bits. En este documento no se incluyen las pruebas realizadas sobre el cliente de firma en las versiones 2.3.5 y 3.1.0 en entornos de 64 bits al no ser compatibles con esta arquitectura.

La ejecución de pruebas incluye la utilización de distintos navegadores Web. Concretamente, se han realizado pruebas para los principales navegadores disponibles para Windows: Internet Explorer, Mozilla Firefox y Google Chrome. En caso de Internet Explorer, existe una versión de 64 bits para arquitecturas x64.

Se ha definido un ciclo funcional para la ejecución del cliente de @firma, consistente en tres pasos:

- 1. Carga de la página Web de la aplicación del validador de @firma.
- 2. Selección de los parámetros de la prueba: cliente, formato de firma (CAdES, PAdES y XAdES), modo de firma, etc.
- 3. Firma y almacenamiento del documento firmado, o documentación del error.

A continuación, se muestra a modo de resumen, la configuración general utilizada para la realización de pruebas:

- Windows 8.1 Proffesional Edition (usuario sin permisos de administración), versiones 32 y 64 bits.
	- JRE (Java Runtime Environment) versiones de 32 bits y 64 bits.
	- Cliente de Firma (Applet 3.1, 3.2.1, 3.3.1\_13; Miniapplet 1.1\_5 y 1.2).
- Internet Explorer 11, versiones de 32 bits y 64 bits, versión escritorio clásico; Google Chrome 37 y Firefox 32.

Dependiendo de la configuración de seguridad de java que tengamos, pueden aparecer advertencias de seguridad, que habrá que aceptar antes de continuar el proceso de firma. También es posible que sea necesario dar de alta la URL del cliente de firma en el modo vista compatibilidad del navegador, si dispone de esta opción.

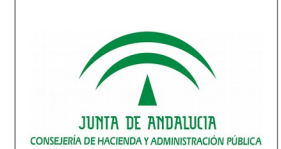

# 3 Cliente 3.1.0

## Jre 1.7.0\_67 (32 bits)

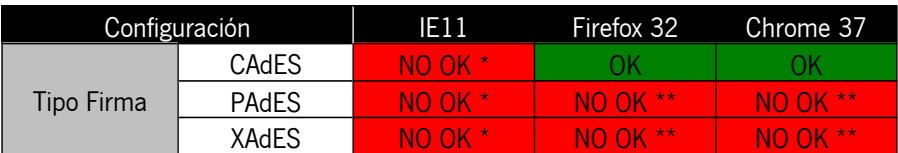

\* Redirige a la página de Oracle. No se detecta Java.

\*\* Error en la firma XAdES. Firma PAdES no soportada:

SEVERE: Error al generar la firma XAdES: javax.xml.crypto.dsig.XMLSignatureException: javax.xml.crypto.URIReferenceException oct 06, 2014 3:59:13 PM es.gob.afirma.diente.SignApplet\$17 run SEVERE: es.gob.afirma.exceptions.AOException: Error al generar la firma XAdES es.gob.afirma.exceptions.AOException: Error al generar la firma XAdES at es.gob.afirma.signers.AOXAdESSigner.sign(Unknown Source)

### **Jre 1.7.0\_67 (64 bits)**

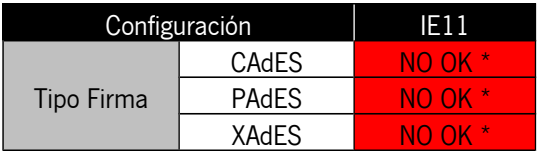

\* Redirige a la página de Oracle. No se detecta Java.

### **Jre 1.7.0\_40 (32 bits)**

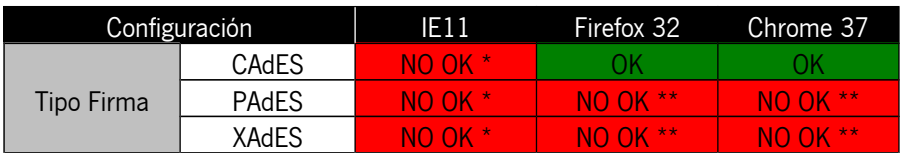

\* Redirige a la página de Oracle. No se detecta Java.

\*\* Error en la firma XAdES. Firma PAdES no soportada:

SEVERE: Error al generar la firma XAdES: javax.xml.crypto.dsig.XMLSignatureException: javax.xml.crypto.URIReferenceException oct 06, 2014 5:48:54 PM es.gob.afirma.diente.SignApplet\$17 run SEVERE: es.gob.afirma.exceptions.AOException: Error al generar la firma XAdES es.gob.afirma.exceptions.AOException: Error al generar la firma XAdES at es.gob.afirma.signers.AOXAdESSigner.sign(Unknown Source)

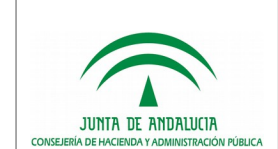

### **Jre 1.7.0\_40 (64 bits)**

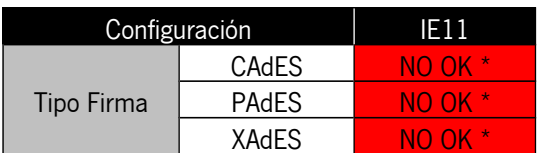

\* Redirige a la página de Oracle. No se detecta Java.

#### **Jre 1.6.0\_45 (32 bits)**

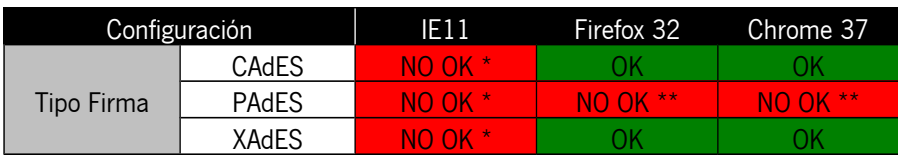

\* Redirige a la página de Oracle. No se detecta Java.

\*\* Firma PAdES no soportada.

#### **Jre 1.6.0\_45 (64 bits)**

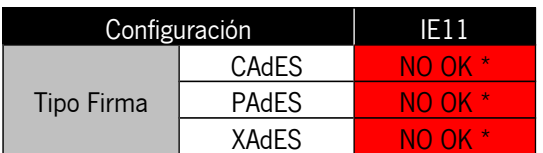

\* Redirige a la página de Oracle. No se detecta Java.

#### **Jre 1.6.0\_20 (32 bits)**

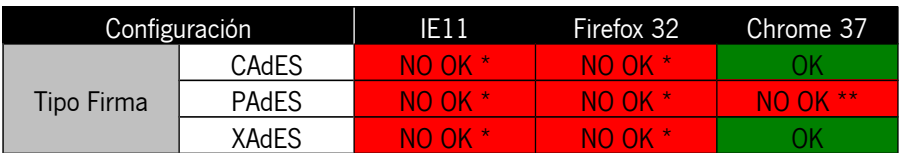

\* El navegador no permite la ejecución de esta versión de Java.

\*\* Firma PAdES no soportada.

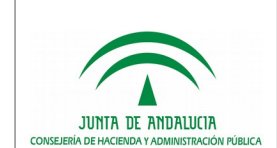

#### **Jre 1.6.0\_20 (64 bits)**

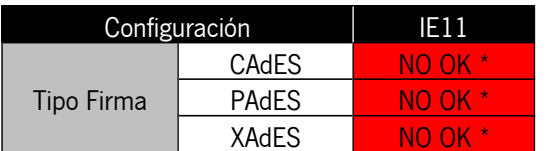

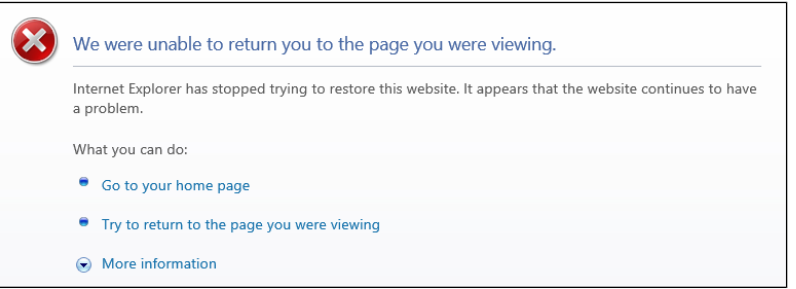

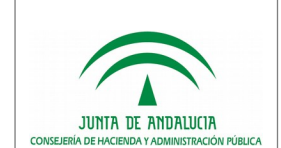

# 4 Cliente 3.2.1

### **Jre 1.7.0\_67 (32 bits)**

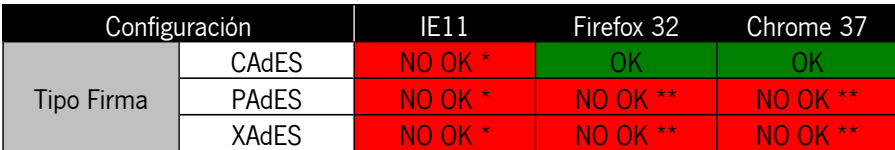

\* Redirige a la página de Oracle. No se detecta Java.

\*\* Error en la firma XAdES. Firma PAdES no soportada.

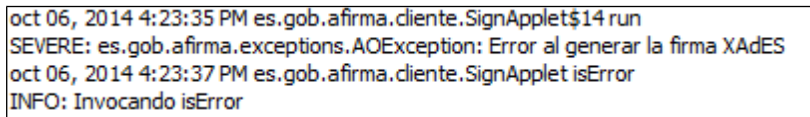

### **Jre 1.7.0\_67 (64 bits)**

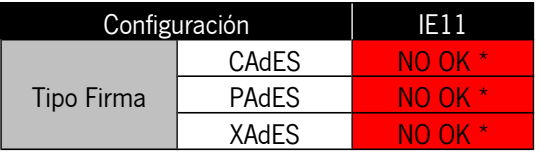

\* Redirige a la página de Oracle. No se detecta Java.

### **Jre 1.7.0\_40 (32 bits)**

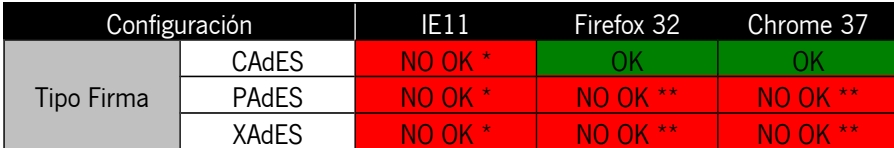

\* Redirige a la página de Oracle. No se detecta Java.

\*\* Error en la firma XAdES. Firma PAdES no soportada.ç

SEVERE: Error al generar la firma XAdES: javax.xml.crypto.dsig.XMLSignatureException: javax.xml.crypto.URIReferenceException oct 06, 2014 5:48:54 PM es.gob.afirma.cliente.SignApplet\$17 run SEVERE: es.gob.afirma.exceptions.AOException: Error al generar la firma XAdES es.gob.afirma.exceptions.AOException: Error al generar la firma XAdES at es.gob.afirma.signers.AOXAdESSigner.sign(Unknown Source)

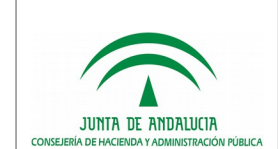

### **Jre 1.7.0\_40 (64 bits)**

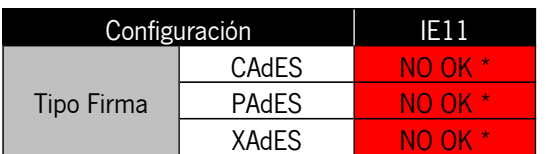

\* Redirige a la página de Oracle. No se detecta Java.

#### **Jre 1.6.0\_45 (32 bits)**

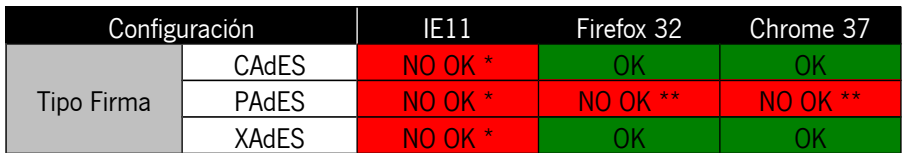

\* Redirige a la página de Oracle. No se detecta Java.

\*\* Firma PAdES no soportada.

#### **Jre 1.6.0\_45 (64 bits)**

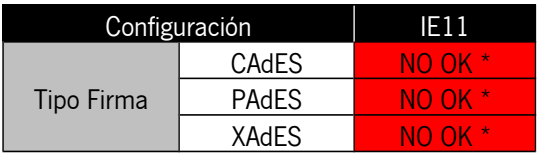

\* Redirige a la página de Oracle. No se detecta Java.

#### **Jre 1.6.0\_20 (32 bits)**

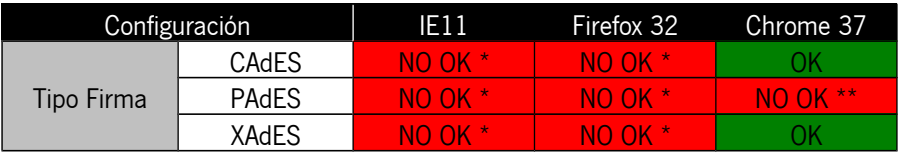

\* El navegador no permite la ejecución de esta versión de Java.

\*\* Firma PAdES no soportada.

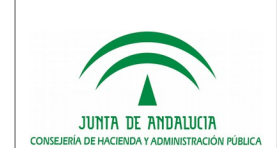

#### **Jre 1.6.0\_20 (64 bits)**

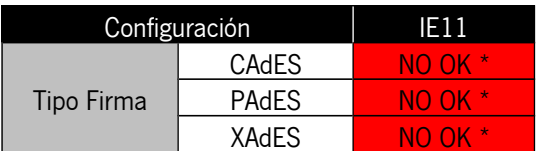

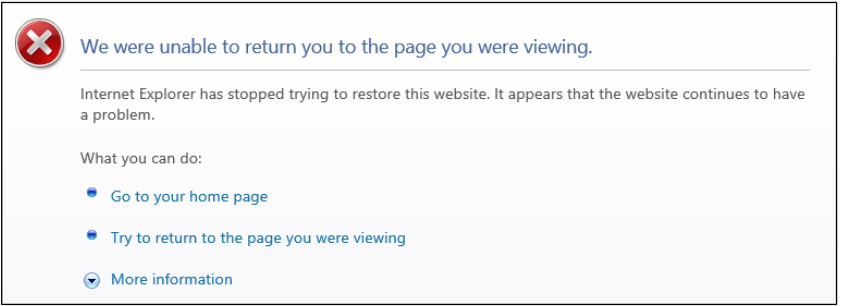

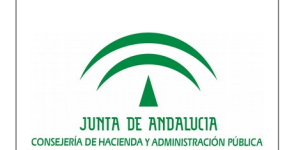

# 5 Cliente 3.3.1 update 13

### **Jre 1.7.0\_67 (32 bits)**

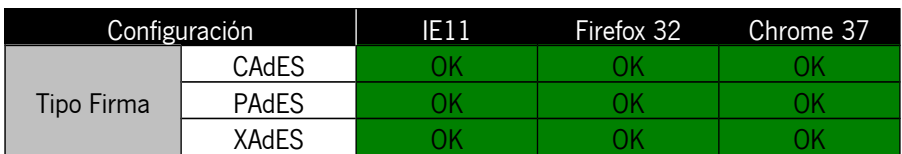

### **Jre 1.7.0\_67 (64 bits)**

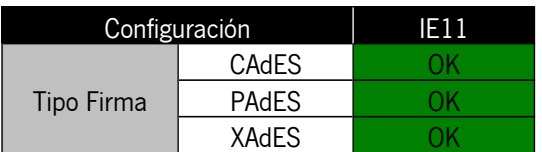

### **Jre 1.7.0\_40 (32 bits)**

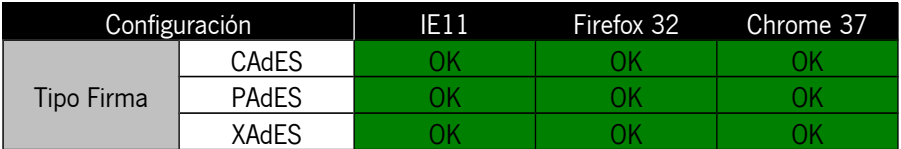

### **Jre 1.7.0\_40 (64 bits)**

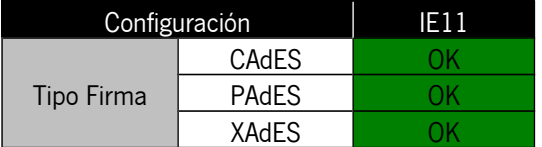

### **Jre 1.6.0\_45 (32 bits)**

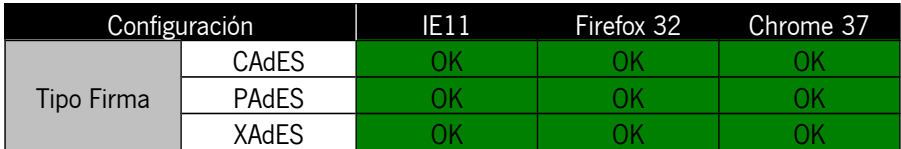

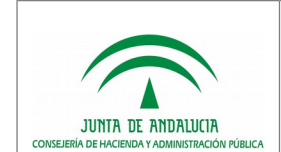

### **Jre 1.6.0\_45 (64 bits)**

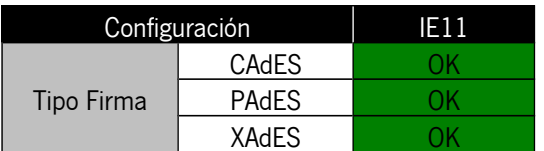

#### **Jre 1.6.0\_20 (32 bits)**

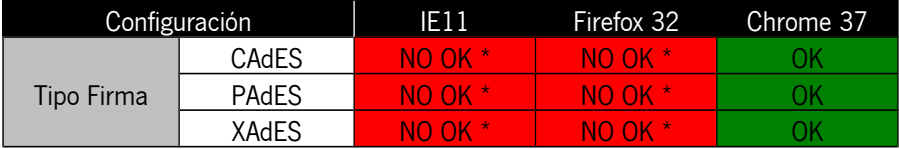

\* El navegador no permite la ejecución de esta versión de Java.

#### **Jre 1.6.0\_20 (64 bits)**

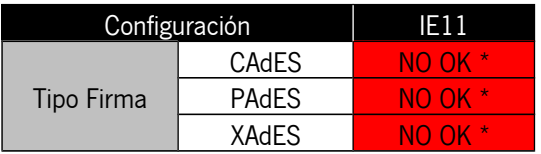

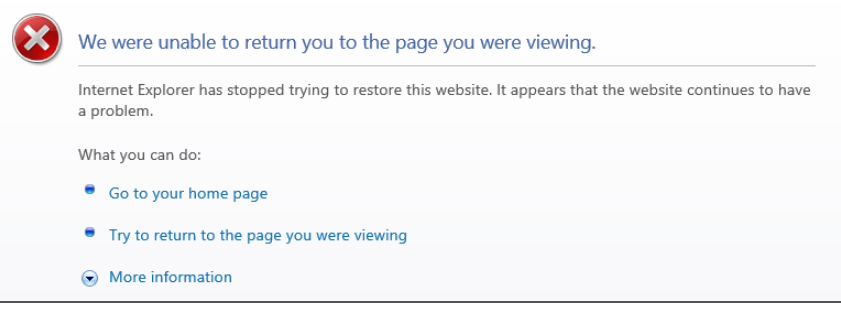

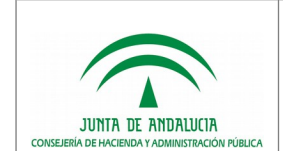

# 6 Miniapplet 1.1.5

### **Jre 1.7.0\_67 (32 bits)**

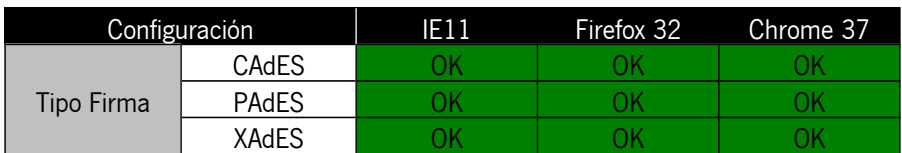

### **Jre 1.7.0\_67 (64 bits)**

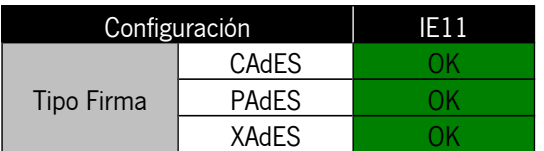

### **Jre 1.7.0\_40 (32 bits)**

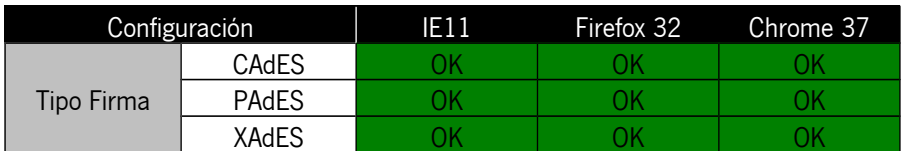

### **Jre 1.7.0\_40 (64 bits)**

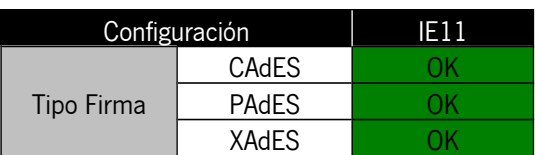

#### **Jre 1.6.0\_45 (32 bits)**

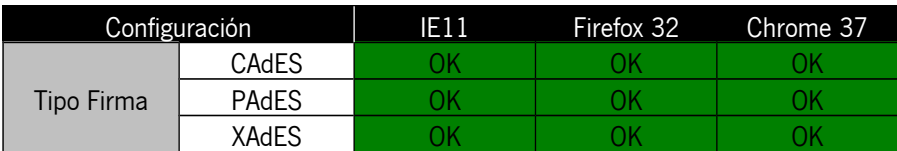

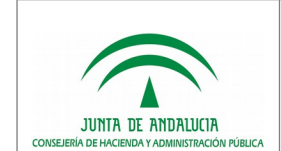

#### **Jre 1.6.0\_45 (64 bits)**

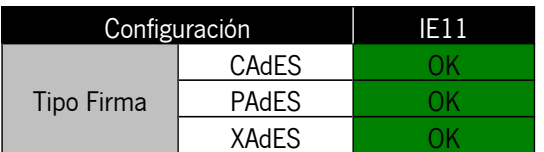

#### **Jre 1.6.0\_20 (32 bits)**

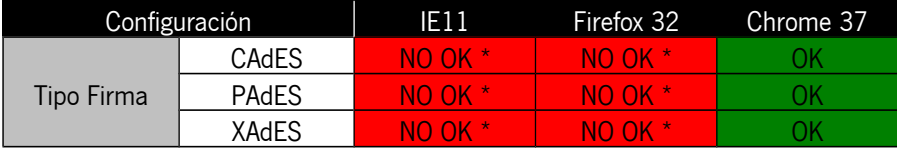

\* El navegador no permite la ejecución de esta versión de Java.

#### **Jre 1.6.0\_20 (64 bits)**

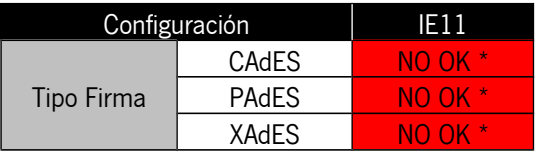

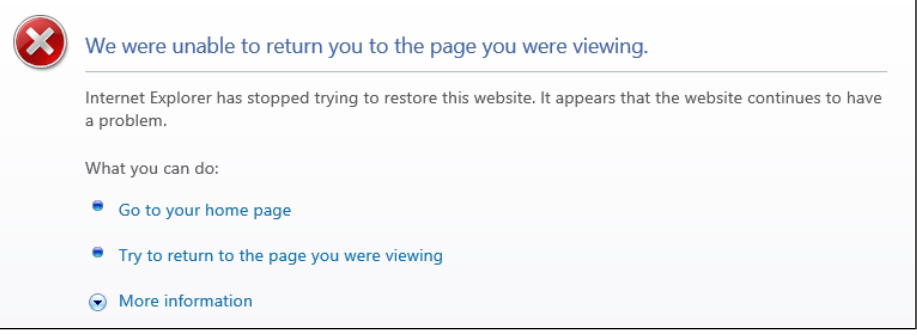

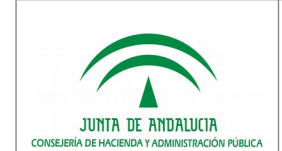

# 7 Miniapplet 1.2

### **Jre 1.7.0\_67 (32 bits)**

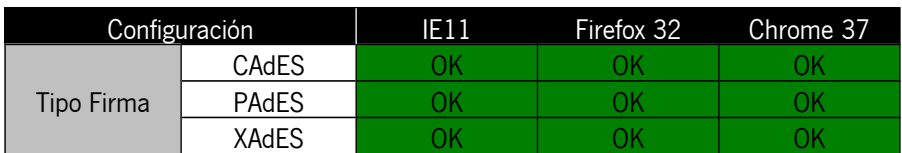

### **Jre 1.7.0\_67 (64 bits)**

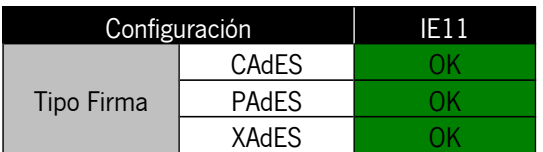

### **Jre 1.7.0\_40 (32 bits)**

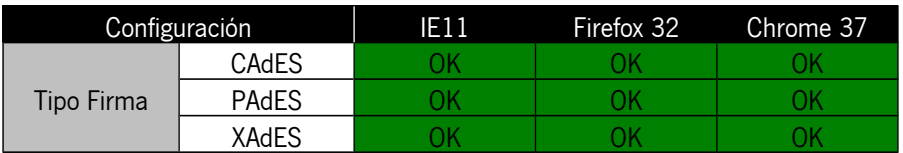

### **Jre 1.7.0\_40 (64 bits)**

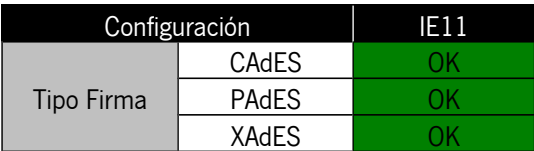

#### **Jre 1.6.0\_45 (32 bits)**

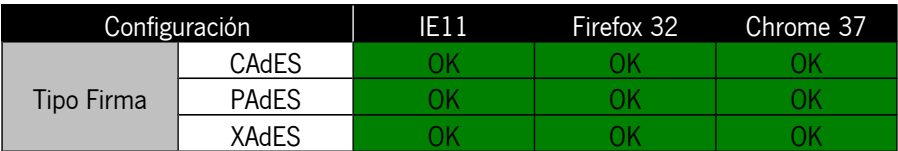

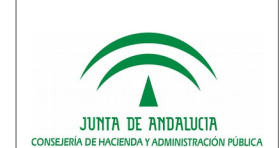

#### **Jre 1.6.0\_45 (64 bits)**

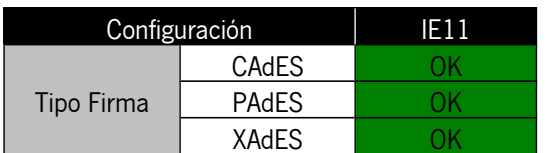

#### **Jre 1.6.0\_20 (32 bits)**

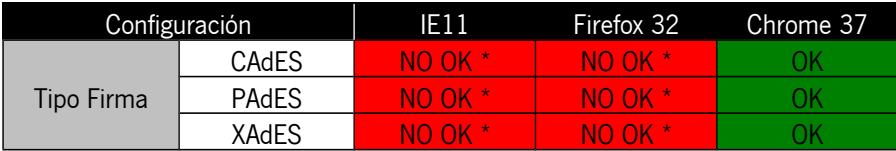

\* El navegador no permite la ejecución de esta versión de Java.

#### **Jre 1.6.0\_20 (64 bits)**

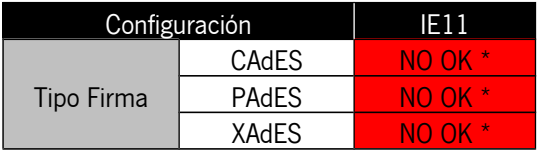

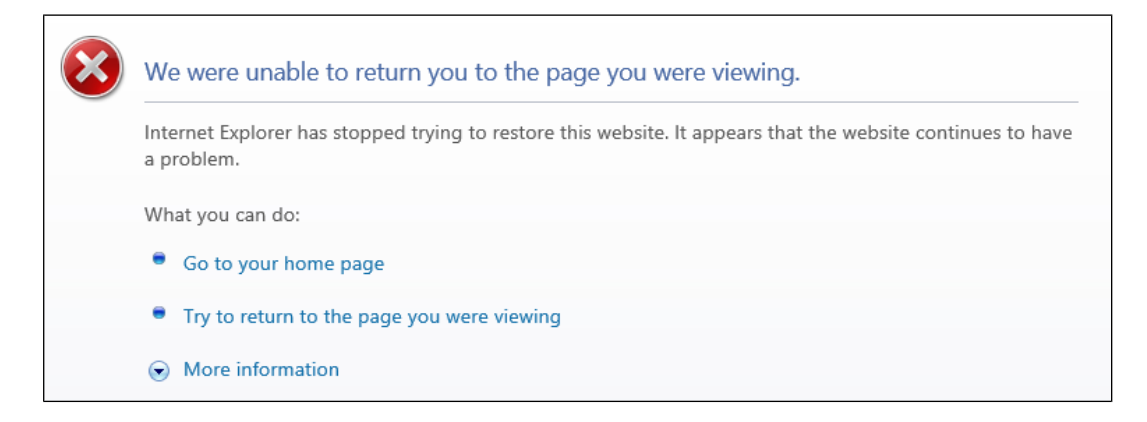